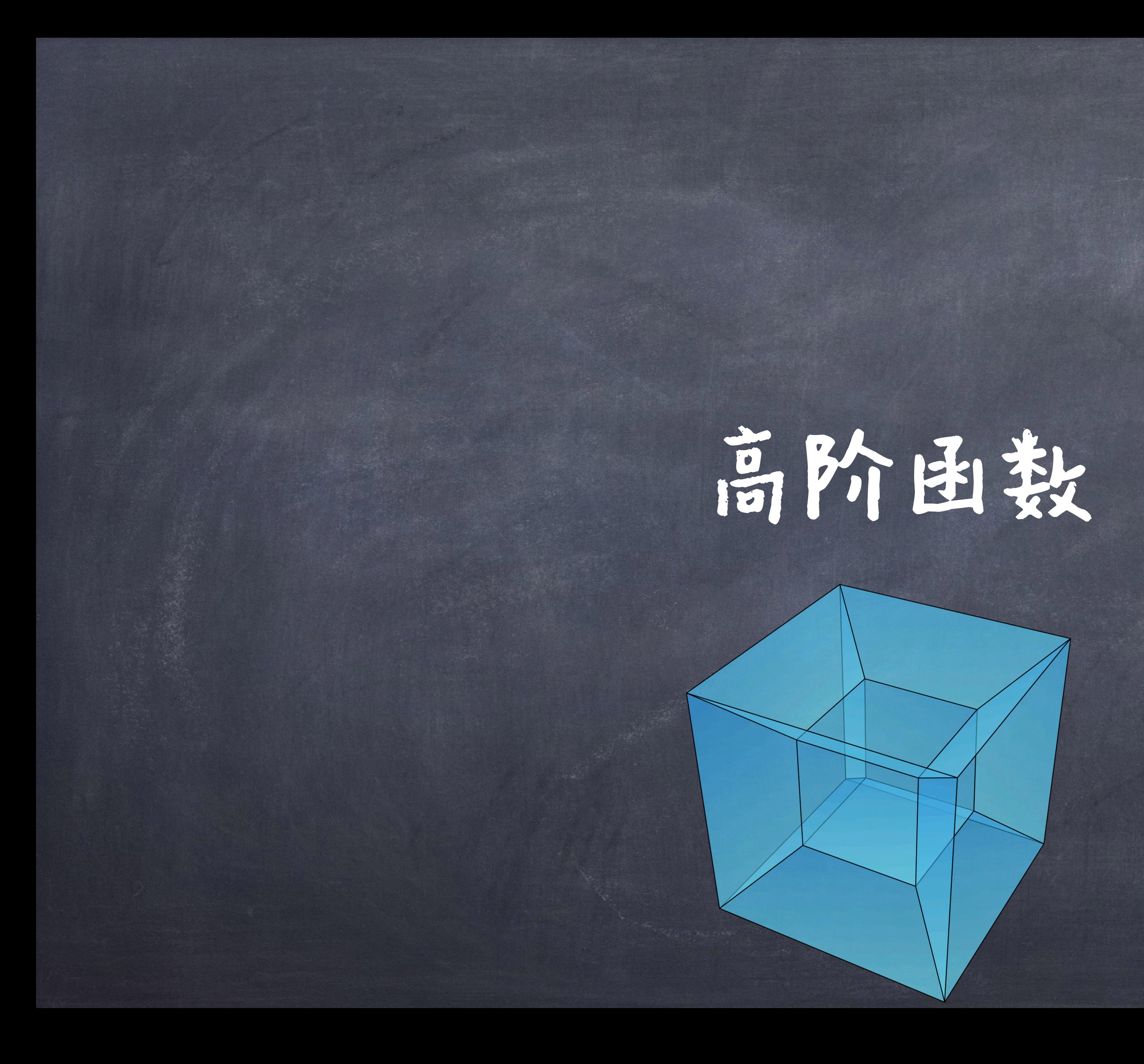

# 函数抽象(functional abstraction) @好的团数设计 图控制语句

# 回顾

# 高阶(Higher order)因数

函数是"一等" (first-class)的,他们可以像值一样被操作 一等公民就是一个程序实体,其可以支持所有其他程序实体 可行的一般操作(如作为参数、作为返回值、被绑定到某个 名字上) ◎显然,在C语言里,困数不是一等公民 用好高阶函数可以让我们设计出更加好的函数 (即良好的抽象层次、重复更少、泛化性更高)。

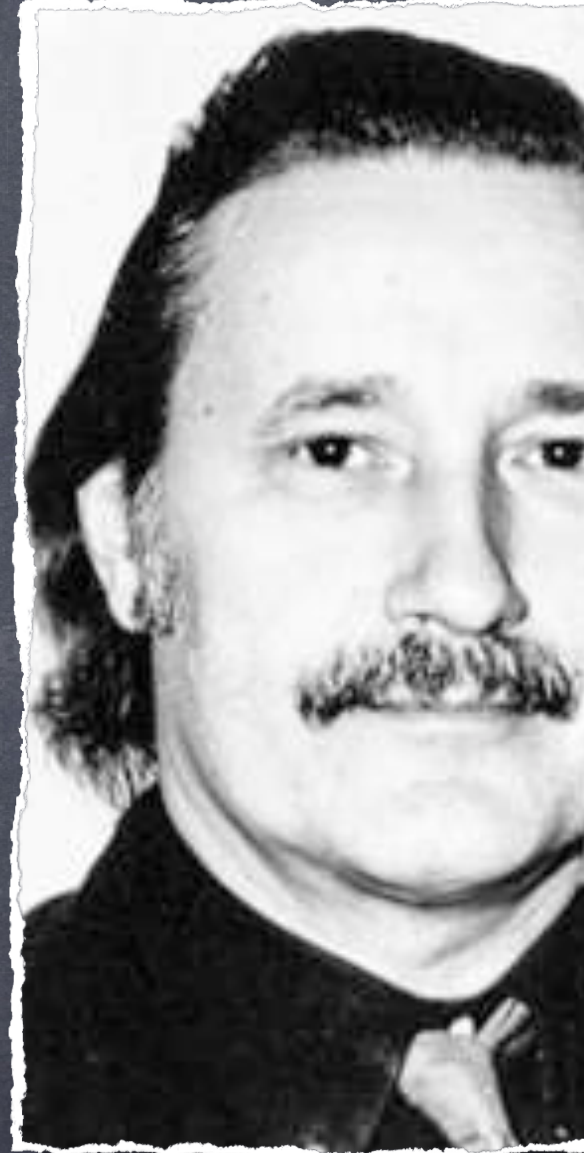

Christopher Strachey

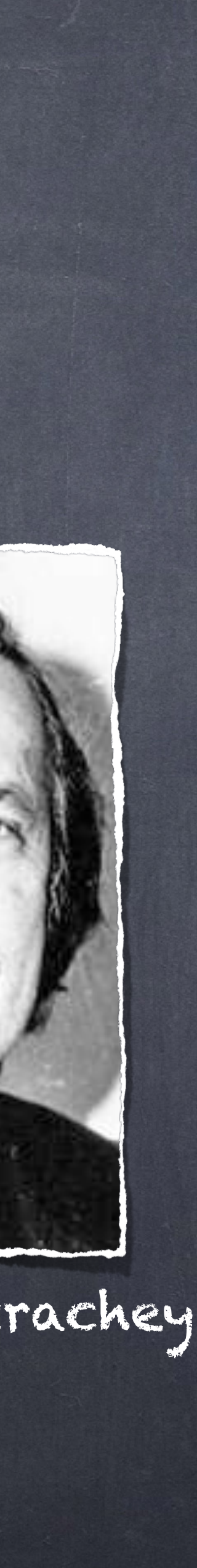

# 高阶(Higher order)因数

## 图一个高阶函数是:

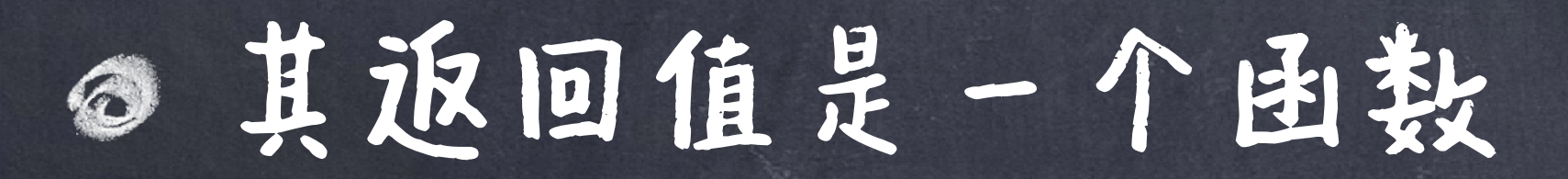

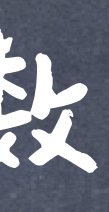

### 将函数作为实参的函数

and / or

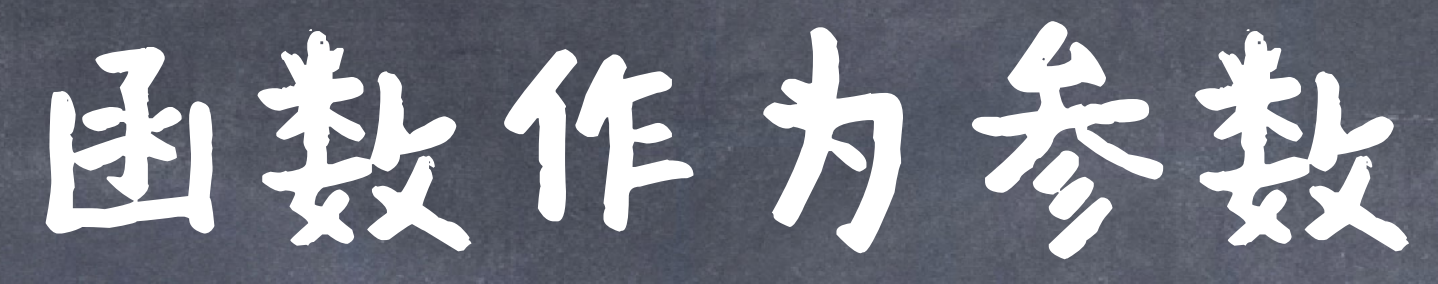

# 让我们先回忆一下"值"作为参数的情况 抽出共同的部分, 剥离不同的部分作为参数

国数作为参数

## 规则的几何图形将长度和面积关联

*r*

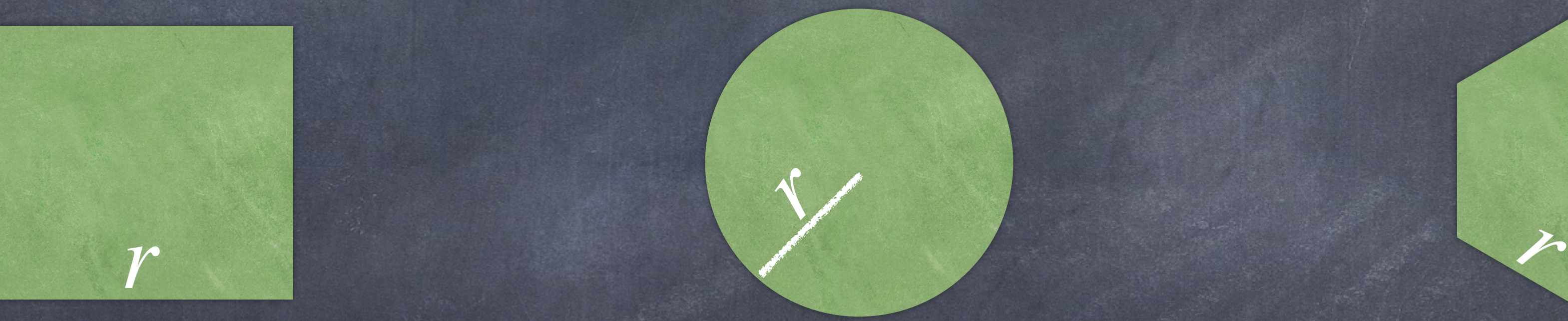

 $O$  In  $P$ 

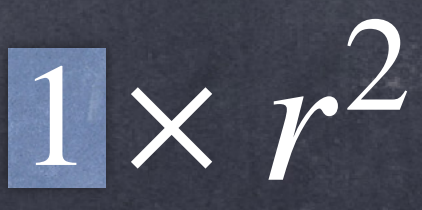

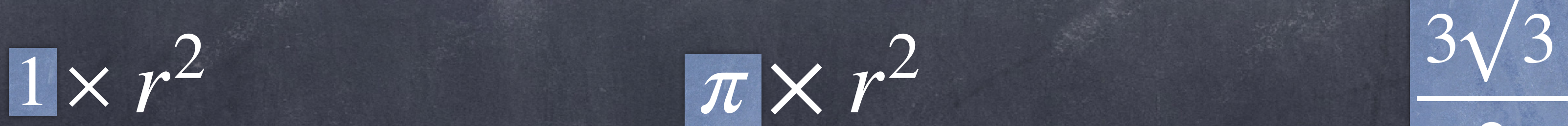

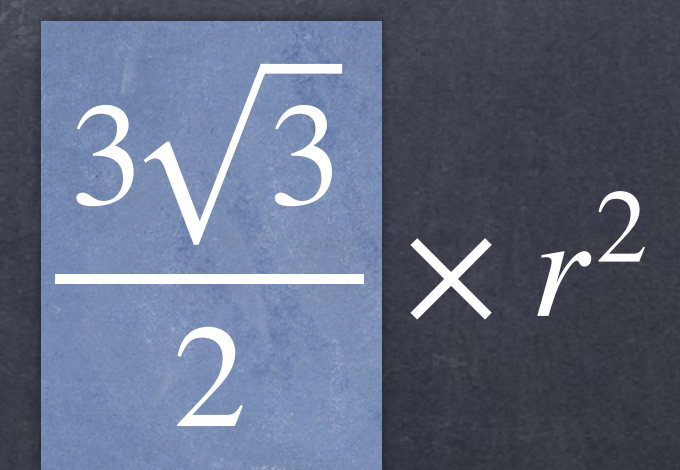

找到共同的部分共享一个实现,不同部分作为参数

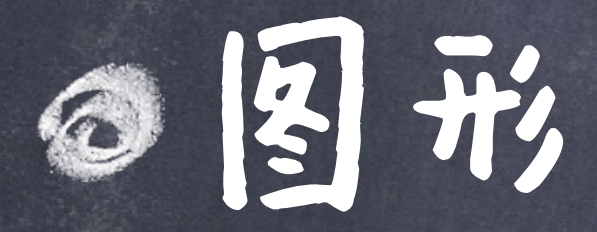

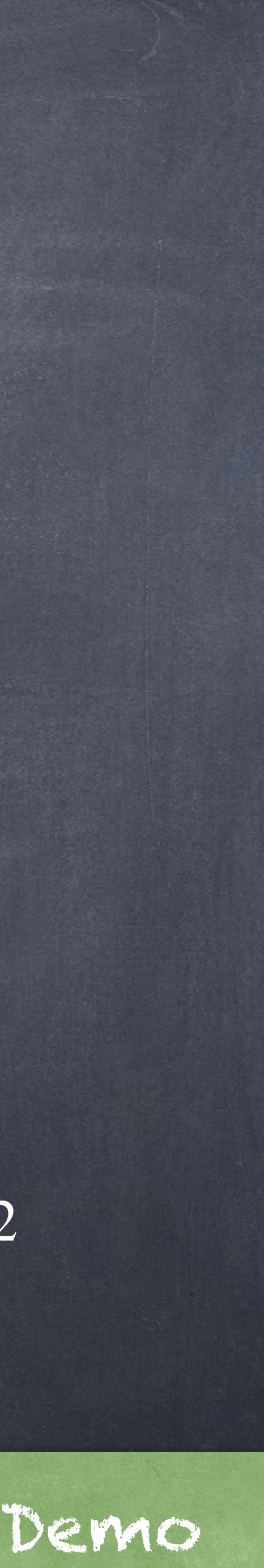

### 共同部分、不同部分如果不是值,而是计算过程呢?

### $k = 1 + 2 + 3 + 4 + 5 = 15$

## $k^3 = 1^3 + 2^3 + 3^3 + 4^3 + 5^3 = 225$

5 ∑ *k*=1

5

国教作为关数

#### + 8 35 + 8 99 + 8 195 + 8 323  $= 3.04$

∑ *k*=1 5 ∑ *k*=1 8  $(4k - 3) * (4k - 1)$ = 8 3

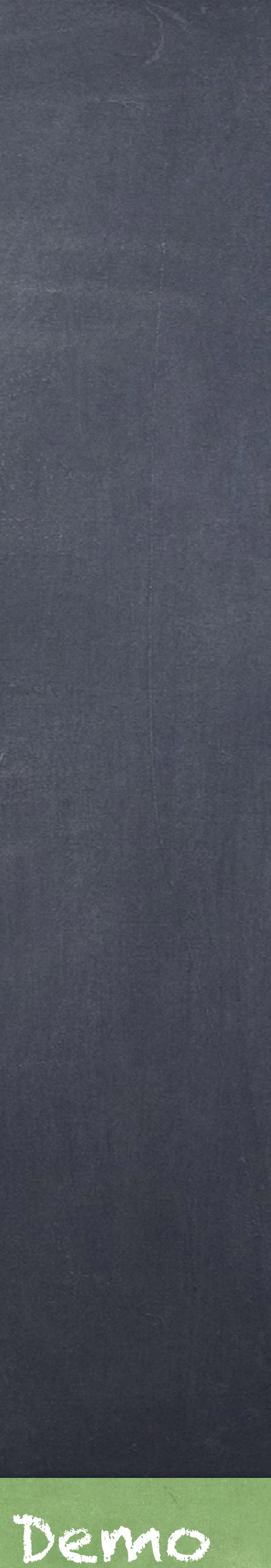

 >>> summation(5, cube) 225 **TT TT TT** 

total,  $k = 0, 1$  while k <= n: total,  $k = total + term(k)$ ,  $k + 1$ return total

## Summation的例子

### 带有一个参数的函数

## 形态部定到困数上

"""Sum the first n terms of a sequence.

## 0 + 1 + 8 + 27 + 64= 125  $\sim$ >>> summation(5, Cube) cube由数作为实参

被比如所绑定的函数在这里调用

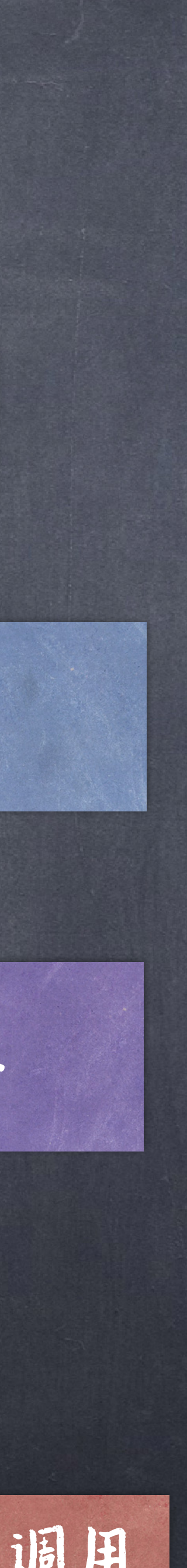

## def summation(n, term):

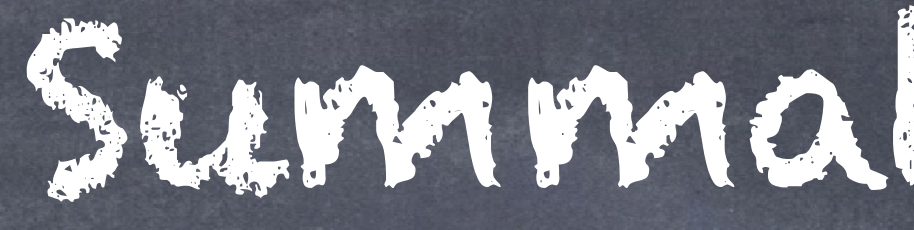

#### def cube(k): return pow(k, 3)

团造出

# 本地(Locally)定义的函数

## def make adder(n):

>>> add three = make adder(3)  $\gg$  add three(4) 7 **TV TV TV** 

#### """Return a function that takes one argument k and returns k + n.

add\_three 名被绑定在一个函数上

#### 在一个def复合语句中的def复合语句

#### 可以索引到enclosing函数里的名字 - 闭包

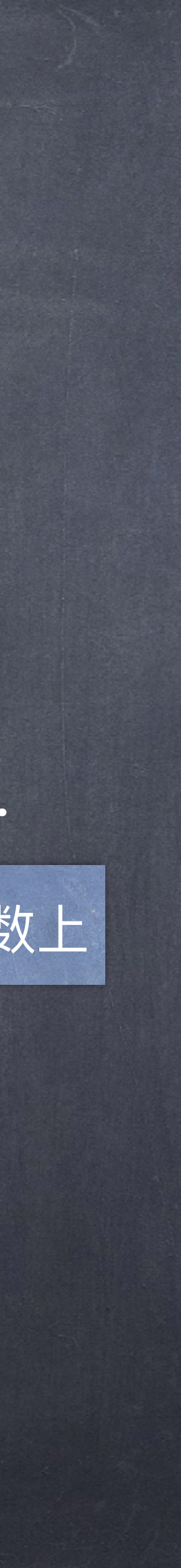

 def adder(k): return k + n return adder

## 定义在其它函数内函按按排定在一个本地的帧中

返回值为一个函数的函数

make\_adder(n): def adder(k): return k+n<br>return adder

#### make adder(1)(2

func make\_adder(1)

#### func make adder

add(3,4) 变为了 make\_adder(1)(2) 这就是柯里化

func adder(k)

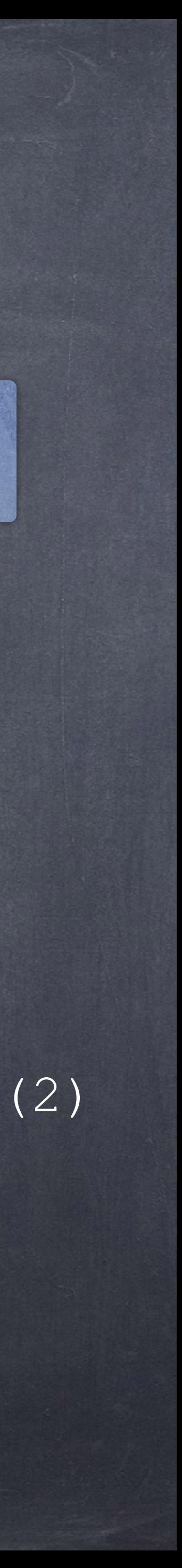

### func adder(k) 2

# 调用表达式作为运算表达式

<sup>3</sup> 求值是⼀个函数的表达式 该函数的实参

例子

```
def make_adder(n):
    """Return a function that takes one argument k and returns k + n.
```

```
\gg> add three = make adder(3)
>>> add_three(4)
```

```
TT TT TT
def adder(k):
    return k + n
return adder
```

```
def square(x):
    return x * x
```

```
def compose(f, g):
    def h(x):
        return f(g(x))
    return h
```
**compose(square, make\_adder(2))(3)**

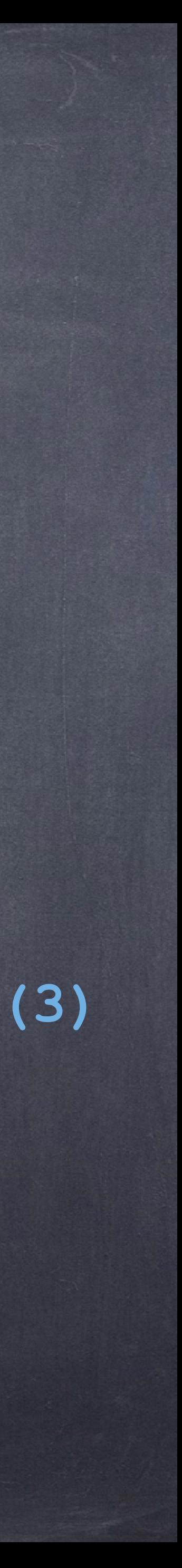

例子

def print\_sums(n): print(n) def next\_sum(k): return print\_sums(n + k) return next\_sum

print\_sums(1)(3)(5)

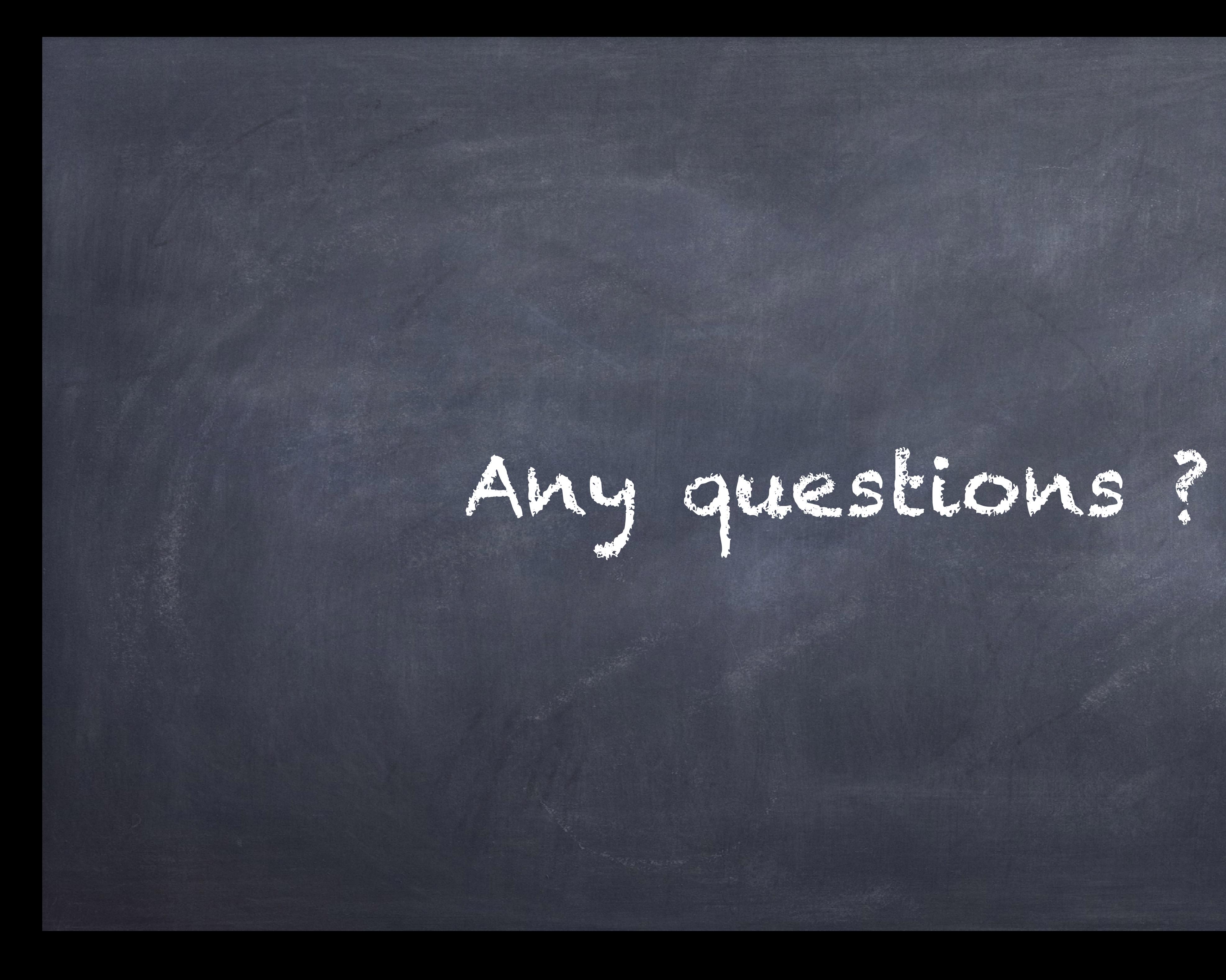